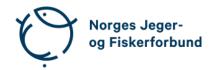

## Forbundsstyremøte – protokoll

Møtedato: 02.03.2023

Møtested: Digitalt via Teams kl. 0900-1600

Til stede: Knut Arne Gjems, Line Johansen, Bjarte Erstad, Øystein Hansen, Bjørn

Mathiesen, Craig Furunes, Alf Erik Røyrvik, Vidar Nilsen, Mathea S. Liberg (til kl. 1400), Anne-Lise Malmedal, Camilla S. Moseid, Vidar

Nilsen (delvis), Hjalmar Eide

Administrasjonen: Eldar Berli, Siri Parmann, Espen Farstad, Knut Erik Risvik, Alexander M.

Schindler (delvis), Rolf Crook, Line L. Osfoss, Beate K. Carlsson

Sekretær: Beate Krokan Carlsson

Forfall: Tine D. Fossdal, Ole-Martin Meland

## **Godkjent saksliste**

| Sak 14/23:             | Protokoll og referat til godkjenning | 1 |
|------------------------|--------------------------------------|---|
| Sak 15/23:             | Generalsekretæren orienterer         | 2 |
| Sak 16/23:             | Regnskap 2022                        | 2 |
| Sak 17/23:             | Beretning 2022                       | 3 |
| Sak 18/23:             | Driftsform Jakt- og Fiskesenteret    | 3 |
| Sak 19/23:             | Nye vedtekter for foreningene        | 3 |
| Sak 20/23:             | Innstilling til NJFFs innsatsmedalje | 4 |
| Sak 21/23:             | Orienteringssaker                    | 4 |
| Sak 22/23 <sup>.</sup> | Eventuelt                            | 4 |

## Sak 14/23: Protokoll og referat til godkjenning

#### Vedtak

Protokoll fra jaktskytterutvalget 20.-21. 01.2023 og protokoll fra kvinneutvalget 17.01.2023 og 25.01.2023 godkjennes.

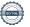

#### Sak 15/23: Generalsekretæren orienterer

- Eldar holdt en kort presentasjon om økonomiflyten i organisasjonen
- Forberedelse til regionårsmøtene
- Budsjettsaldering 2023. Kostnadsøkning på «alt». Sparetiltak må iverksettes. Forventer krevende budsjettprosess for 2024. Styret ønsker å gjennomføre fysisk samling med regionledere i april som planlagt, og avlyser styreturen i juni og legger møtet digitalt. Styret vil følge opp med nærmere budsjettdiskusjoner sammen med administrasjonen. Økonomisk grunnlag må forberedes godt til neste representantskapsmøte.
- Line Johansen foreslått inn i styret til Norsk Friluftsliv. Knut Herland går av som styreleder.
- Webinarer tilbudt lokallagene godt mottatt. To webinar hittil i år;
   i) tilskuddsordninger og ii) urban satsing.
- Politisk påvirkning. «oppskrifter» sendt ut til regionlagene
- Resolusjonsforslag sendt ut til regionlagsårsmøtene; «Kan vi bruke litt energi på naturen»?
- Oppgradering av Hvalstadåsen 5 og salg av Hvalstadåsen 7. Saken bør opp i RS som vesentlig økonomiske disposisjoner.
- Distribusjon av Jakt & Fiske endret tilbake fra HeltHjem til Posten.
   Noe dyrere, men betydelig færre returer.
- En del regionsekretærer uttrykker misnøye med arbeidsvilkår
- Nyansatt opplæringskonsulent, Ragnhild Grøv, begynte 1. mars (erstatter annen stilling).
- Sykemeldinger; ansvarlig redaktør 100%, journalist 50% og medlemsservice 50%

## Sak 16/23: Regnskap 2022

Revisor, KPMG, Kjetil Kristoffersen, redegjorde for regnskapet og årets årsoppgjør. Regnskapet for 2022 viser et underskudd på kr 1 979 443. Styret hadde en gjennomgang med revisor også uten administrasjonen til stede.

#### **Vedtak**

Det fremlagte konsernregnskapet for 2022 godkjennes og fremlegges for representantskapet.

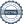

## **Sak 17/23:** Beretning 2022

Styreleder viste til beretningen som godt beskriver et aktivt og fremgangsrikt år for 2022 med medlemsrekord (123 128 medlemskap) og flere milepæler.

#### **Vedtak**

Forslag til NJFFs beretning 2022 godkjennes og fremlegges for representantskapet.

## Sak 18/23: Driftsform Jakt- og Fiskesenteret

Administrasjonssjef orienterte kort om status i prosessen.

#### **Vedtak**

Forbundsstyret ber administrasjonen ivareta videre prosess:

- Avklare med Thon Eiendom om fremleie av leieavtale for lokalene på Jakt- og Fiskesenteret.
- Avklare videre prosess med styret og ansatte på Jakt- og Fiskesenteret
- Informere aksjeeierne og vurdere om andre aksjerettslige regler kommer inn (f.eks. asl §3-8 om avtaler mellom selskap og aksjonær)
- Avklare eventuelle økonomiske krav fra øvrige aksjeeiere
- Legge til rette for fremtidig styrket drift av opplæringsvirksomheten i NJFF

## Sak 19/23: Nye vedtekter for foreningene

Organisasjonssjef orienterte om status i prosessen med oppdatering av vedtektene, ref. landsmøtevedtak. Prosessen er godt i gang, og mange foreninger har oppdatert vedtektene sine, og skal få disse godkjent på årsmøtene. Det er imidlertid en håndfull foreninger, deriblant noen av de største foreningene, som ikke ønsker å tilslutte seg de nye vedtektene. Styret må vurdere hvordan disse foreningene skal håndteres.

#### **Vedtak**

Forbundsstyret tar status i vedtektsarbeidet til etterretning. Administrasjonen legger forbundsstyrets føringer til grunn for det videre arbeidet, og ber om at det fremmes forslag til videre oppfølging av landsmøtets vedtak.

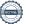

## Sak 20/23: Innstilling til NJFFs innsatsmedalje

#### **Vedtak**

Forbundsstyret tiltrer innkommet forslag til NJFFs innsatsmedalje og ber administrasjonen følge opp tildelingen overfor fylkeslaget.

## Sak 21/23: Orienteringssaker

#### Muntlig

- OVF-eiendommene
- Sportsfiske, spesielt mht barn og unge
- Arbeid med skytebaner
- Energikommisjonens rapport
- · Orientering lavlandssaken
- Momsrefusjonsordningen
- Initiativ ifm pukkellaksutfordringen
- Leveranser til regionlagene i forbindelse med valget 2023
- Årsmøteforedrag
- Digitale bålsamtaler styret administrasjonen
- Hordaland NJFF vunnet sak mot Skatteetaten (merverdiavgiftsdiskusjon fra 2016)

### **Skriftlig**

#### Sak 22/23: Eventuelt

Reaksjon på brev fra forbundsstyret til NJFF Vestfold

Styrets kvarter – styret hadde møte uten administrasjonen til stede.

Møtet ble hevet 02.03.2023 kl. 1600

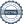

Knut Arne Gjems Line Johansen Bjarte Erstad styreleder 1. nestleder 2. nestleder Ole-Martin Meland Øystein Hansen Tina Dyrstad Fossdal styremedlem styremedlem styremedlem Sett Sett Bjørn Mathiesen Craig Furunes Alf Erik Røyrvik

Mathea Sætre Liberg Anne-Lise Malmedal Camilla S. Moseid

2. varamedlem

styremedlem

Vidar Nilsen Hjalmar Eide ansattes representant vara ansattes representant

styremedlem

1. varamedlem

styremedlem

3. varamedlem

# Verifikasjon

Transaksjon 09222115557491633098

## Dokument

## 20230302\_Protokoll forbundsstyremøte

Hoveddokument 5 sider Initiert på 2023-04-26 15:06:41 CEST (+0200) av Norges Jeger - og Fiskerforbund (NJ-oF) Ferdigstilt den 2023-05-30 10:09:57 CEST (+0200)

## Signerende parter

| Norges Jeger - og Fiskerforbund (NJ-oF) Norges Jeger - og Fiskerforbund admin@njff.no +4795193244 Signert 2023-04-26 15:06:42 CEST (+0200) | Knut Arne Gjems (KAG)<br>gjems@naturogeiendom.no<br>+4791877874<br>Signert 2023-04-26 15:15:54 CEST (+0200) |
|----------------------------------------------------------------------------------------------------|----------------------------------------------------------------------------------------------------|
| Line Johansen (LJ) Line_johansen@msn.com +4748105182 Signert 2023-04-27 13:41:09 CEST (+0200)                                              | Bjarte Erstad (BE) bjarte@erstad.no +4790927999 Signert 2023-04-26 16:40:01 CEST (+0200)                    |
| Bjørn Mathiesen (BM) bm@elflex.no +4790948290 Signert 2023-04-26 20:09:55 CEST (+0200)                                                     | Ole-Martin Meland (OM)  omm@eie.no +4792458959  Signert 2023-04-27 07:44:46 CEST (+0200)                    |
| Alf Erik Røyrvik (AER)<br>alf.erik.royrvik.njff@gmail.com<br>+4795889475<br>Signert 2023-04-28 15:48:45 CEST (+0200)                       | Øystein Hansen (ØH) oysteinyngve@gmail.com +4792228906 Signert 2023-04-28 08:13:16 CEST (+0200)             |
| Tina Dyrstad Fossdal (TDF)  tina@gusegard.no +4795804824  Signert 2023-04-27 07:17:13 CEST (+0200)                                         | Vidar Nilsen (VN) vidar.nilsen@njff.no +4795746100 Signert 2023-05-05 15:19:26 CEST (+0200)                 |
| Craig Furunes (CF)  NJFF  craigfurunes@gmail.com +4797103094  Signert 2023-05-30 10:09:57 CEST (+0200)                                     |                                                                                                    |

Denne verifiseringen ble utstedt av Scrive. Informasjon i kursiv har blitt verifisert trygt av Scrive. For mer

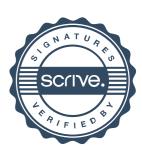

# Verifikasjon

Transaksjon 09222115557491633098

informasjon/bevis som angår dette dokumentet, se de skjulte vedleggene. Bruk en PDF-leser, som Adobe Reader, som kan vise skjulte vedlegg for å se vedleggene. Vennligst merk at hvis du skriver ut dokumentet, kan ikke en utskrevet kopi verifiseres som original i henhold til bestemmelsene nedenfor, og at en enkel utskrift vil være uten innholdet i de skjulte vedleggene. Den digitale signeringsprosessen (elektronisk forsegling) garanterer at dokumentet og de skjulte vedleggene er originale, og dette kan dokumenteres matematisk og uavhengig av Scrive. Scrive tilbyr også en tjeneste som lar deg automatisk verifisere at dokumentet er originalt på: https://scrive.com/verify

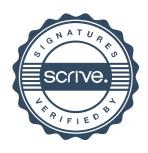